**REGEIVED** SEP 24 4 57 PM '01 PUSTAL RATE CONHISSION

OFFICE OF THE SECRETARY

Rural Carrier Cost System (RCCS)

# Statistical and Computer Documentation

# (Source Code and Data on CD-ROM)

USPS-LR-J-I 3/R2001-1

j.

This document is a Category 1 library reference. It replaces USPS-LR-I-17/R2000-1. It relates to the City Carrier Cost data reporting system, which is the subject of the testimony of witness Harahush. USPS-T-5.

 $\overline{\phantom{a}}$ 

 $\bar{z}$ 

## **TABLE OF CONTENTS**

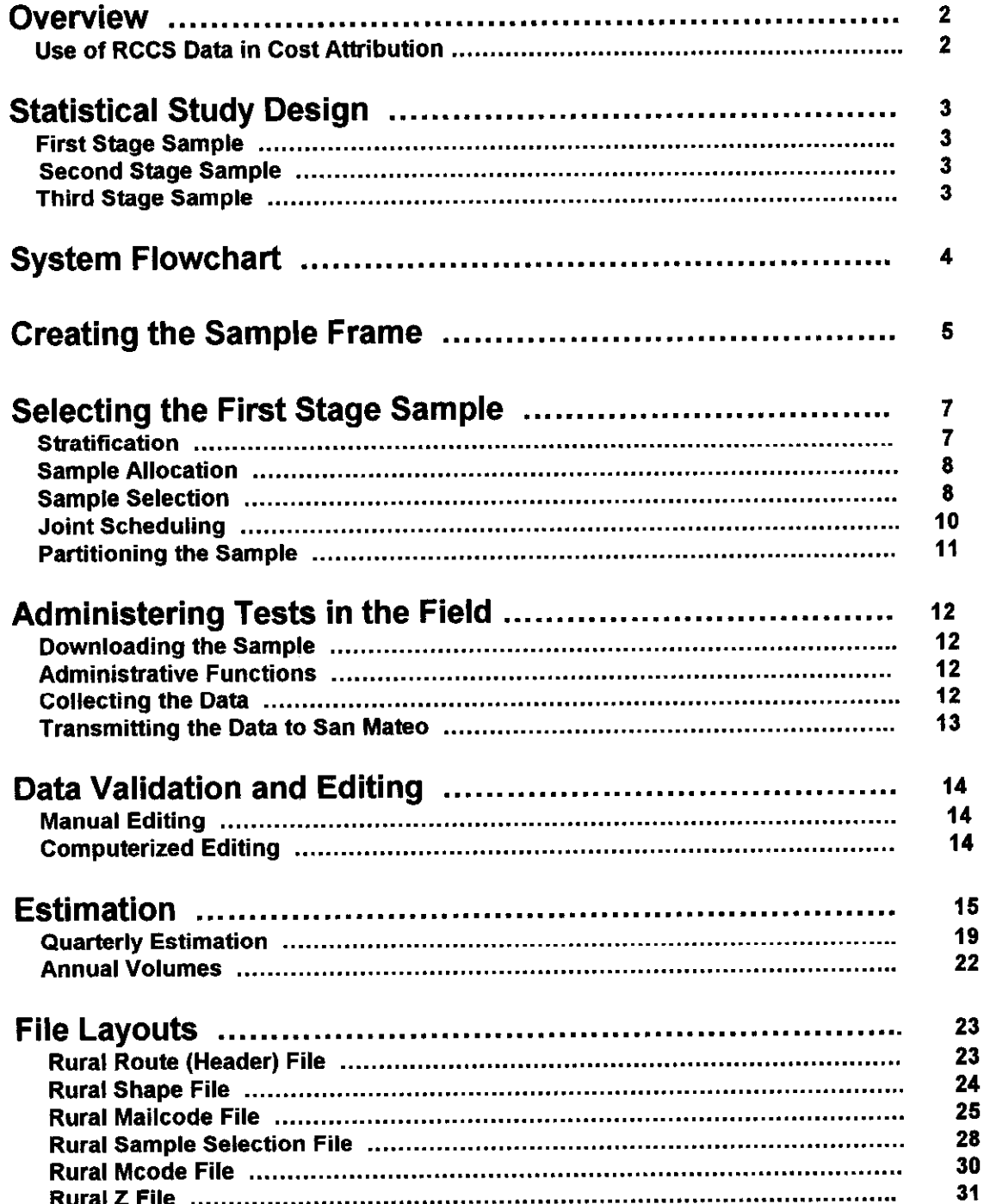

## OVERVIEW

The Rural Carrier Cost System (RCCS ) is a continuous, ongoing statistical study, or probability sample of rural carrier route-days. For each selected route-day, a sample of mail is selected, and for each selected mailpiece, the class, subclass, and compensation category of mail is recorded directly into a portable microcomputer using the Computerized On-Site Data Entry Systems (CODES) software.

The RCCS gathers data for distributing major portions of carriers' salaries, benefits and related costs to the various categories of mail for postal rate-making purposes. Accrued carrier costs, available from payroll data, are total amounts and are not generally associated with any particular class of mail or service. Therefore, special methods are needed to determine the costs associated with the various products and services.

Rural carrier activity consists of delivering mail to and collecting mail from customers located on rural routes. In addition it includes certain activities such as providing special services, collecting postage, and selling stamps. A rural carrier conducts almost all of the activities of a post office.

Rural delivery is organized and operated in terms of individual routes. Rural routes are divided into two broad categories, depending on the way the carrier is paid. Most rural routes are evaluated routes, that is, the rural route is evaluated in terms of time standards, and the carrier is paid a salary based on the evaluated time. Evaluated routes include the H, J, and K route types. The evaluated time is developed from route factors such as route length, boxes served, and number of letters delivered. Other routes include mileage routes, type M, paid on the basis of mileage on the route, and auxiliary routes, type A, paid on the basis of hours worked.

## Use of RCCS Data in Cost Attribution

C

Total accrued costs for rural carriers are summarized in Cost Segment 10 (CS 10). The costs are divided into separate components for evaluated routes and other routes, based on payroll records.

The route factors are measured during the National Rural Mail Count, which is usually conducted biannually. During the National Rural Mail Count, all mail for a large proportion of the rural routes is counted, and time measurements for other factors are measured. Thus factors related to volume (volume variable cost drivers) and factors independent of volume (fixed cost drivers) are measured during the National Rural Mail Count.

The volume variable costs of rural canter workhours are determined by/from a variability analysis developed in accordance with the evaluated time and factors of workload derived from the rural routes participating in the National Mail Count. Volume variable costs are determined for each of the evaluated and other route components of Cost Segment 10.

Data from the Rural Carrier Cost system are used to distribute volume variable costs across mail subclasses and special services. The delivery portion of the Rural Carrier Cost system (data collected via the CODES data collection system) provides the subclass and special service data for mail delivery costs. The PS Form 2848 portion of the Rural Carrier Cost system provides the subclass and special services data for the distribution of volume variable mail collection costs.

## STATISTICAL STUDY DESIGN

The universe under study in RCCS is all mail being delivered on rural routes. A stratified, three stage sample design is used for RCCS. The details for each of the stages are listed below.

## First Stage Sample (Route)

The first stage sample is a stratified random sample of route-days. Every rural route is assigned to one of two strata based upon whether the route is in a district having 20 or fewer routes or if it is in a district with more than 20 routes. Within each stratum, routes are geographically ordered, and a systematic random sample of routes is selected. Possible delivery dates (every Monday through Saturday, excluding holidays) are randomized, and systematically assigned to selected routes, to determine the route-days, or first stage sample units to be enumerated. This selection process ensures both geographic and temporal dispersion of the sampled route-days, and helps control workload at the District level.

## Second Stage Sample (Office)

The second stage sample unit is the office, when the selected route serves one or more intermediate offices. In that case, one office served by the route is randomly selected. However, the majority (about 96%) of the routes do not serve intermediate offices, and are completely enumerated at the second stage.

## **Third Stage Sample (Mailpiece)**

The third stage sampling unit is a mailpiece. Parcels and accountables are completely enumerated. A systematic sample of letters and flats is selected. The data collector determines the skip interval ("S") to be used  $-$  typically 10  $-$  and the CODES software generates a random number "R", between one and "S". The data collector selects the "R<sup>th</sup>" piece, and every "S<sup>th</sup>" piece thereafler. The recommended skip interval is IO. Data collectors are allowed to change skip intervals as the need arises. The skip interval used is stored on each mailpiece record.

SYSTEM FLOWCHART

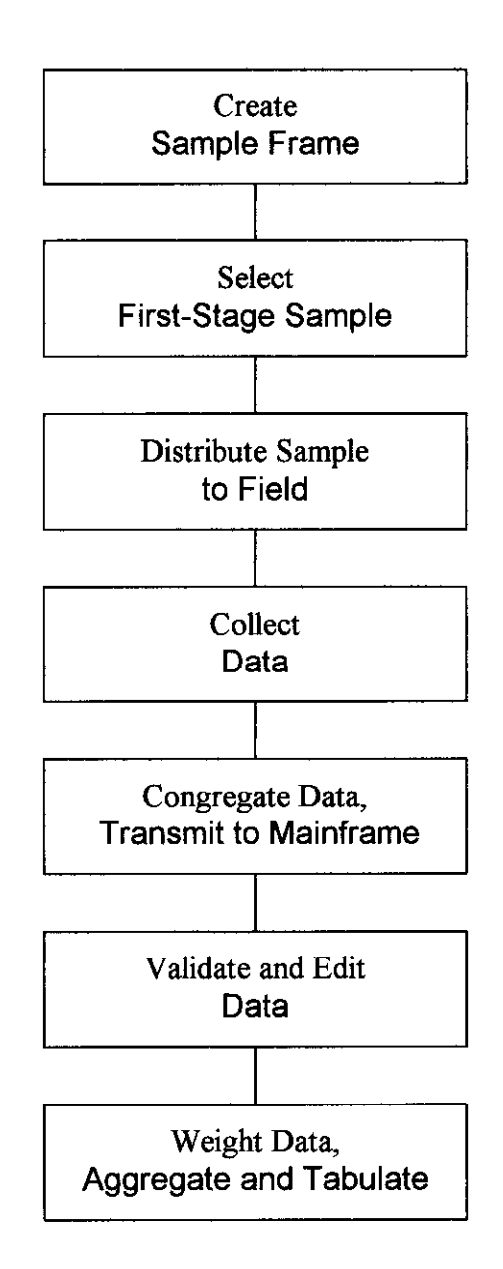

## CREATING THE SAMPLE FRAME

The sampling frame, or Rural Master Frame, is extracted from the Rural Payroll file, which contains a list of all rural carrier routes.

1. The Minneapolis Finance department runs an extraction program once each quarter to generate a current list of rural carrier routes. This extract list of rural carrier routes is the Rural Master Frame for the Postal Quarter. Before running the Sample Selection Process, Headquarters must verify that the extract file AAQMNN.PS700T01.RURLEXTR.PQqFYyy for the specific quarter exists.

Afler the creation of the frame, but before the beginning of sample selection a date file is produced. As an input, the first line of the previous year's date file is used. That line contains the sample percentages for the same quarter of the previous year. The output is last year's sample percentages with this year's delivery days.

The date file (a file that contains sampling percentages, the number of delivery days in the quarter, the day of week and the date for each delivery day in a quarter) is created by executing the ALDRAN.FYyyyy.MASTER.SAMPLE.PROD.JOBS(DATEFlLl). The date file serves two functions 1) to allocate the sample evenly throughout the quarter and 2) to give the sample selection program the sampling percentages (the first record of the output date file). Before executing DATEFIL1, RPW presonnel prepare and execute the RPW Date File job "HSF.HQOOODOl CARDOATA(HSFO2ODP)".

The input and output file(s) for executing DATEFIL1 follow:

## **INPUTS**

r

/--

- 1. RPW Date File HSF.HQOOODOl .CARDATA(HSF020SA)
- 2. Date File ALDRAN.FYyyyy.PARMLlB(DATE.PQq)
- 3. SAS Program -ALDRAN.CCSREDES.PDS.SRC(ALD080C1)

## **OUTPUTS**

1. Date File - ALDRAN.FYyyyy.PARMLIB(DATEPQq)

The sample sizes for the two strata are detenined by the two Rural sampling percentages in the first record of the date tile. Before the program is executed two parameters need to be changed:

Line 11400  $PQ = (one digit 1-4)$ 

Line 11500  $FY =$  (two digit year)

Rural sampling percentages are reviewed in the program

ALDRAN.FYyyyy.MASTER.SAMPLE.PROD.JOBS(MUNIVSIZ). That program calculates the total routes in each of the two strata and obtains sample sizes for analyst review. The analyst utilizes output from MUNIVSIZ to determine sample size for the current quarter and changes the date file sample percentages in preparation for the running of the next program SMPLSEL.

The sample is selected by executing the program

ALDRAN.FYyyyy.MASTER.SAMPLE.PROD.JOBS(SMPLSEL). SMPLSEL utilizes the revised date file as an input.

Below is an explanation of the inputs and outputs of SMPLSEL. In the next section, "Selecting the First Stage Sample," more detail of the program SMPLSEL is explained.

Before executing the program a random 9 digit seed must be chosen from a random number table. This seed is used to insure the randomness of the dates and routes to be selected.

## INPUTS

- 1. Rural Payroll Extract File AAQMNN.PS700TOl .RURLEXTR.PQqyy
- 2. Date File -ALDRAN.PSOOODOl .DATE.PQq
- 3. Ziptable File HSFRAN.PSOOl DO1 .ZIPTABLE.ORFEO
- 4. Totals File &&CRTOTALS (temporary SAS data set with the correct sampling percentages for each stratum)

## **OUTPUTS**

- 1. Sample File ALDRAN.PS400T01.RURAL.PQqFYyy
- 2. Sample File Vault copy ALDRAN.PS400VOl .RURAL.PQqFYyy
- 3. Rural Master Frame File ALDRAN.PS401TOl .RURAL.PQq.FYyy
- 4. Rural Master Frame File Backup ALDRAN.PS700TOl .RURLEXTR.BKUP.PQqFYyy
- 5. Rural Master Frame File with Packed fields transfomred to display fields ALDRAN.PSOOOTOl .RURAL.PQqFYyy
- 6. Rural Master Frame File reformatted to the same format as the Sample Selection File ALDRAN.PS400TOl .REXTRACT.PQqFYyy

## SELECTING THE FIRST STAGE SAMPLE

The first stage sample is a stratified random sample of route-days. There are four steps in this process. The first step is stratification, when routes with similar characteristics are grouped. In the second step, allocation, the number of routes to be sampled in each stratum is determined. In the third step, selection, routes from each stratum are randomly selected. In the fourth step, test dates are randomized and assigned to selected routes, thereby determining the route-days to be sampled. Each postal quarter (PQ), a new sample of route-days is selected, independently from those selected in prior quarters.

## **Stratification**

Stratification is the process of assigning units with similar characteristics to the same group. Approximately four weeks prior to the start of a PQ, eligible rural carrier routes are stratified on the basis of the number of eligible routes within a district.

The two strata for the Rural Carrier Cost System are:

- 1) IC for routes in districts with more than 20 routes in the district
- 2) 2C for routes in districts with less than 21 routes in the district

The program DDARAN.TESTSRC(ALD401C7) copies and reformats the rural frame file into two different files. The first is in the same structure as the rural frame but with the packed fields unpacked. The second has the master frame information but reformatted into the same structure as the sample selection file. DDARAN.TESTSRC(ALD403C5) stratifies the Rural Master Frame and adds counts for the two rural strata to the totals file.

## INPUTS

I. Rural Master Frame: DSN = File - AAQMNN.PS700TOl .RURLEXTR.PQqFYyy

## **OUTPUTS**

- I. Total number of routes in each stratum: DSN = &&CRTOTALS (temporary SAS data set)
- 2. Rural Extract records eligible for sample selection:  $DSN = 8.8$ REXTRCT2 (temporary SAS data set)

The program ALDRAN.CCSREDES.PDS.SRC(ALD102C1) retrieves the base unit site code from the ZIPTABLE file and merges it into the Rural Master Frame file of eligible routes in preparation for sampling. The ZIPTABLE file is read and sorted in 3-digit ZIP Code order. The Rural Extract file is read and sorted by the first 3 digits of the Route ZIP Code (5-digit). The two files are then

merged by 3-digit ZIP Code, adding the site code field from the ZIPTABLE file to the reformatted Rural Master Frame. The new reformatted Master File is then sorted by site code, finance number, and route number and written to a temporary file as input to the sampling program.

### **INPUT**

- 1. ZIPTABLE HSFRAN.PS001D01.ZIPTABLE.ORFEO (Maps 3 Digit Zip Code to site code)
- 2. Rural Extract from Program ALD100C1: DSN = &&REXTRCT2

#### **OUTPUT**

1. Rural Extract with the Site Code: DSN = &&REXTRCT3

## Sample Allocation

The primary sampling unit is the route-day. The sampling percentages change slightly for the Rural Sample selection and the number of sample routes changes depending on the size of the Master Frame. The allocation does not vary much from quarter to quarter. However, the sample size is larger in the fourth quarter due to the increase in the number of delivery days. The sampling percentages are stored in the first row of the DATE file.

A copy of an actual percentage record on the date file is

'0273601143023450104069A0228406854.' The first 20 digits are the sampling percentages for the City Carrier system. The next two digits are the number of delivery days in the quarter. <sup>F</sup>Then comes a sort character used to insure that the percentage record is the first record in the date file. Following the sort character are the two Rural Sampling percentages. The first five digits are the percentage for stratum IC and the remaining five are for stratum 2C.

### Sample Selection

Each postal quarter, a systematic sample of route-days is randomly selected from each stratum. First, a random sample of routes is systematically selected without replacement. Then, randomized delivery dates are systematically assigned to selected routes. These steps are discussed in more detail below.

Based on sampling percentages, the sample size is determined for each stratum. The skip interval for each stratum is determined by dividing the stratum sample size into the number of routes for that stratum. As each route is selected for the sample, the test date is sequentially assigned from the randomized test date file. Test dates are assigned without replacement until all dates have been used, and then they are reused in the same randomized, sequential order.

A six-digit test identification number is assigned to each selected route-day, and is used for tracking tests throughout subsequent processing. The test identification number starts with the postal quarter number followed by a 4-digit sequential number and a one-digit check sum. The check sum is computed using the 'MODULUS IO' check digit algorithm, whereby the first, third, and fifth digits of the test identification are multiplied by two, and all digits of these products are added along with the second and fourth digits of the test identification number. The check sum is the difference between that number and the next highest multiple of 10.

For example, if the Test ID is 14627

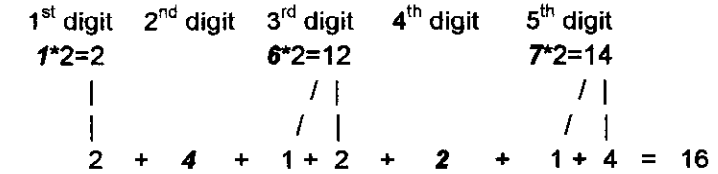

The next highest multiple of 10, afler 16, is 20, so the check sum is 20-16=4.

The complete Test Identification Number Is 146274.

Program DDARAN.PRODSRC(ALD41OC8) generates the random selection of rural routes from the extracted files created in Programs ALD102C1. The District Code is added to the sample record.

### INPUTS

- 1. City Extract1 File: DSN = &&REXTRCT3
- 2. Group Totals eligible routes for each stratum: DSN = &&CRTOTALS
- 3. Percentage And Dates: DSN = &&RANDATE
- 4. District codes: DSN = HSFRAN.PS001D01.ZIPTABLE.ORFEO

### OUTPUT

/-

1. Rural Samples - Random sample of rural routes: DSN= &&RSAMPLES

Program DDARAN.PRODSRC(ALD405C7) randomizes the DATES File by randomly numbering the delivery dates for a postal quarter. This ensures that the sample tests and test dates am randomly assigned.

### INPUTS

1. Date File - ALDRAN.FY2000.PARMLIB(DATE.PQq)

### **OUTPUT**

1. Percentage And Dates: DSN = &&RANDATE

Program DDARAN.PRODSRC(ALD412C5) assigns the test dates to the rural sample records. Test dates are assigned sequentially to the rural sample.

#### INPUTS

- 1. Rural Samples Random sample of rural routes: DSN = &&RSAMPLES
- 2. Percentage And Dates: DSN = &&RANDATE

## **OUTPUT**

1. Rural Sample - Random Rural sample selection with test dates: DSN = &&RSAMPLES

The sampled records are sorted into various sequences for generating reports.

Program ALD420CO creates a file with one record for each district by selecting the first record of each District group for use in downstream processing.

**INPUT** 

- 1. ZIPTABLE: DSN = HSFRAN.PSOOlDOl .ZIPTABLE.ORFEO
- OUTPUT
- 1. Consolidated District File one record per District: DSN = ALDRAN.PS420DOl .MSC

Program (ALD43OCO) generates summary reports of number of tests by district, CAG, area, plant, and stratum.

## INPUTS

- 1. Samples city samples merged in a prior sort : DSN = &&SAMPLES1
- 2. District consolidated list of district's: DSN = ALDRAN.PS420DOl .MSC

### **OUTPUT Reports**

- 1. ALD430P2 summary of sample routes by District
- 2. ALD430P3 summary of sample routes by CAG
- 3. ALD430P4 summary of sample by area
- 4. ALD430P5 summary of sample by plant
- 5. ALD450P3 summary of sample routes by Stratum

#### Joint Scheduling

Most data collectors within a district conduct tests from many of the major statistical systems: ODIS, RPW, TRACS, City Carrier Cost, Rural Carrier Cost, etc. Selecting test dates for each system independently causes some days with substantially more tests than other days. To help alleviate this peak load problem, tests for ODIS, RPW, CCCS, and RCCS are jointly scheduled, taking into account the workload for TRACS tests, Although the sample selection programs for each of these systems randomly assign testdates, there are only three groups of tests for which those originally assigned testdates are retained: ODIS Sunday and holiday tests; RPW Sunday and holiday tests; and, TRACS tests.

The available dates for the postal quarter are randomized in a manner that ensures good temporal distribution. For a typical postal quarter with three accounting periods, any three consecutive records in the randomized list of dates will have one date from each accounting period, and any six consecutive records will have one date from each pay period.

Sample files for the five systems are concatenated, and Sunday and holiday tests, along with TRACS tests, are excluded from joint scheduling. Within a district, tests are sorted by ODIS

area (almost one-to-one correspondence with 3-digit ZIP Codes), size of test, and statistical system. Dates from the randomized date file are sequentially assigned to the ODIS, RPW. CCCS, and RCCS tests, taking into consideration the workload for TRACS tests. (NOTE: The Mangers of Statistical Programs in each site are given some flexibility as to how tests are jointly scheduled in their sites.) For each system, the output sample file is the same format as the input sample files, and contains the same records, except the jointly scheduled test date and day of week have been substituted for the originals. Afler joint scheduling has been completed, the rural carrier sample is written out to the tile ALDRAN,PS400T02,RURAL..PQqFYyy. (NOTE: The input rural carrier sample file is PS400TOl).

## Partitioning the Sample

The NOVA Statistical Programs Service Center (SPSC) is notified afler CCCS, RCCS, RPW, TRACS, and ODIS tests have been jointly scheduled. They execute a C-list, which partitions the sample file for each base unit computer (typically, one per district). The sample files are then made available for each CODES site to download, afler going through a two-step quality assurance process. In the first step, the NOVA SPSC downloads and checks the sample of one CODES site. After the first step is successfully completed, several CODES sites download and review the sample file. The sample file is made available to all CODES sites only after this second step is successfully completed.

### INPUTS

- I. Manual: Fiscal Year, Postal Quarter, Begin Quarter Date and End Quarter Date
- 2. Sample File: DSN=ALDRAN.PS400T02.RURAL.PQqFYyy

### **OUTPUTS**

1. VSAM File - DSN=HSDHQV.VS340D01.CCS.SAMPLE

The VSAM tile begins with an 11 byte key, where the first three (3) bytes are the Site ID, the next six (6) bytes are the Test ID, and the last two (2) bytes are blank for Rural records

## ADMINISTERING TESTS IN THE FIELD

Within each district, the Manager of Statistical Programs (MSP) is responsible for downloading the sample file, assigning tests to data collectors, reviewing the data atter tests are conducted, and ensuring timely transmission of the data to the mainframe computer system at San Mateo.

## Downloading the Sample

The CODES base unit contains a function that allows each site to download its sample. Site personnel utilize functions in the COMMUNICATION portion of the base unit software to download the sample. Once the site's sample is downloaded is to its base unit, site personnel can download individual sample testid information to disks which allow a test to be performed on the CODES laptop computer.

## Administrative Functions

Administrative tracking of tests is performed on the base unit computer(s) in each district. Administrative functions available on the base unit computer include the following: preparing disks with the sample file, so tests can be conducted; rescheduling tests: transferring data from tests taken on the CODES laptop computer to the base unit computer: deleting tests; tracking completion of tests; tracking transmission of tests to the mainframe; etc.

System documentation for these administrative functions is contained in USPS-LR-J-15. CCCS-RCCS CODES Computer System and Source Code, Section 4, Rural CCS CODES Base Unit Technical Documentation.

## Collecting The Data

Data collectors knowledgeable in mail identification - determining the appropriate rate category of the mail and the special services provided - conduct the RCCS tests. The office in which the test is being conducted is called at least a day before the test to ensure that a carrier who knows the route will be available on the day of the test. In addition, the data collector speaks to the carrier supervisor and/or carrier to explain how the test will be conducted. The data collector typically arrives at the test facility as soon as the office is opened in order to identify and sample, with assistance from a supervisor, mail eligible for sampling. The data collector classifies each sampled mailpiece by class, subclass, and compensation category.

Data collection procedures are contained in Chapter 4 of Handbook F-65, Data Collection User's Guide for the Cost Systems (USPS-LR-J-14) with supplemental instructions in Supplemental Statistical Programs Policies and Data Collection Instructions (USPS-LR-J-34). The CODES software, used on laptop computers to record the data, is documented in USPS-LR-J-15. CCCS-RCCS CODES Computer System Documentation and Source Code, Section 3, Rural CCS CODES Data Entry Technical Documentation.

## Transmitting the Data to San Mateo

C

Each week, the MSP transmits all tests from the base unit to the mainframe computer at San Mateo. A backup copy of the data is made as they are transmitted, in case of transmission errors or loss of data on the mainframe computer system.

## DATA VALIDATION AND EDITING

## Manual Editing

Each week the data are reviewed manually for errors and outliers. Data collectors or MSPs are generally contacted whenever an unusual number of pieces were recorded for a shape and subclass combination. When errors are identified, changes are recorded in an EXCEL file and later hard-coded into the edit programs to correct the data that were manually identified as errors or outliers.

## Computerized Editing

A computerized edit is run each pay period to help ensure data quality. The test identification number (testid) is merged with a copy of the sample selection file to ensure that the testid is correct. The combination of shape and subclasses or rate category is validated to insure that each shape record identifies a valid mailpiece. The recorded numbers of pieces are checked against a list of high counts by shape/rate category to identify outliers.

The job that executes the edits is ALDRAN.FYyyyyQq.RURAL.CNTL(ALD3OOJP) The actual file is ALDRAN.FY2000Q1.RURAL.CNTL(ALD300JP). Several programs are executed within ALDRAN.FYyyyyqq.RURAL.CNTL(ALD300JP). The source code for all of these programs is in the tile ALDRAN.FYyyyyQq.RURAL.PARMLIB.

Program ALD307Jl is a COBOL program that flags possible errors in the Route tile.

Program ALD315J1 is a COBOL program that flags possible errors in the Shape file.

The output files are flat files that are used in the estimation process. The layouts for these files are the same as the layouts for the corresponding input files.

## INPUTS

- 1. Route File DSN=HSDHQN.PS345DOl.CODES.RROUTE.CCSFYyyPPppw
- 2. Shape File- DSN=HSDHQN.PS345DOl.CODES.RSHAPE.CCSFYyyPPppw

(Two weeks per pay period – week 1 and week 2 for each of the route and shape files)

1. Link mailcodes to subclass/shape - DSN=ALDRAN.FYZOOO.SORTED.MAILCODE(RURAL) (LAYOUT 003)

## **OUTPUTS**

- 1. Route File DSN=ALDRAN.ROUTE.RCSFYyyPPpp (LAYOUT 001)
- 2. Shape File DSN=ALDRAN.SHAPE.RCSFYyyPPpp (LAYOUT 002)

## ESTIMATION AND VARIANCE

The RCCS produces two types of estimates-volumes and distribution keys (volume proportions). Estimates are generally computed on a quarterly and annual basis, and the annual volume estimates are the sum of the four quarterly estimates. This section provides the formulas used for FY 2000 to calculate the volumes, distribution keys, and the coefficients of variation associated with those estimates.

Notation:

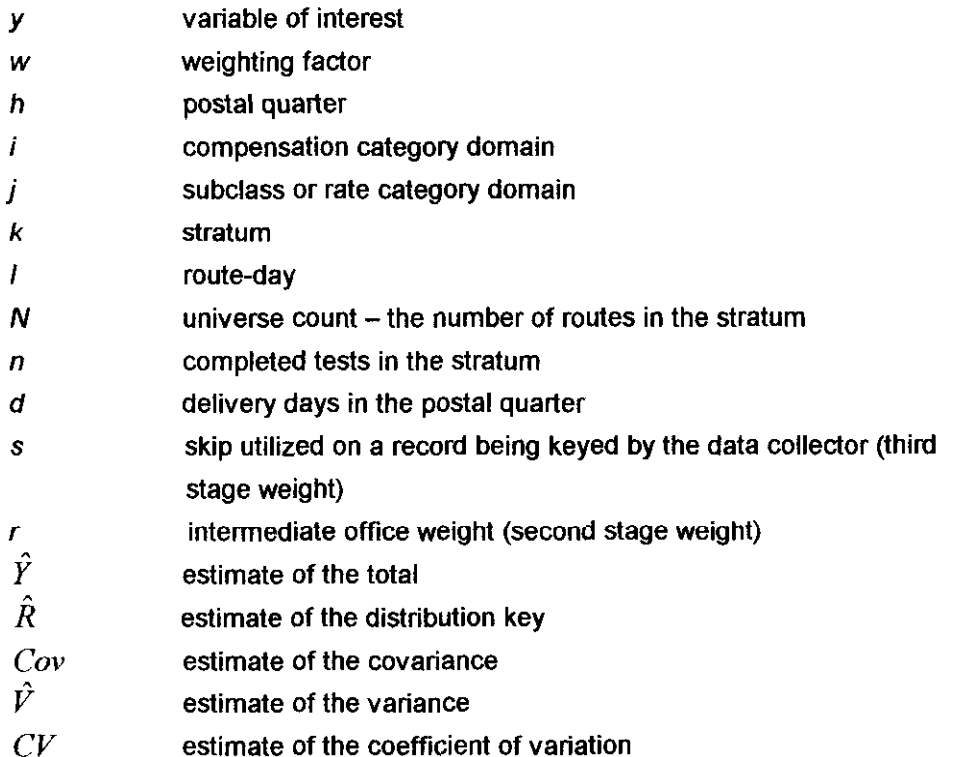

The weight applied to each record consists of four parts. First is the number of delivery days, d, in each quarter. Second is the first stage weight, indicated by  $N_{hk}/n_{hk}$ . Third is the intermediate oftice weight r (second stage), which is applied on a testid basis and is almost always 1. Finally there is the skip interval, s, which is applied to each record in a test. Dividing by 1000 causes the estimates to be reported in thousands. This weighting process yields unbiased estimates of mail volumes assuming any missing tests are missing at random.

15

The weighting factor is:

$$
w_{hk} = \left(\frac{dh \times N_{hk} \times r \times s}{n_{hk} \times 1000}\right)
$$

Variates are defined as follows:

$$
y'_{\textit{high}} = \begin{cases} y_{\textit{high}} & \text{if the unit is in the i}^{\textit{th}} \textit{and } j^{\textit{th}} \textit{domains} \\ 0 & \text{otherwise} \end{cases}
$$

$$
x'_{hist} = \begin{cases} x_{hist} \text{ if the unit is in the i}^{\text{th}} \text{domain} \\ 0 \text{ otherwise} \end{cases}
$$

The quarterly volume for the intersection of the  $i<sup>th</sup>$  compensation category domain and  $i<sup>th</sup>$ subclass is

$$
\hat{Y}_{hij} = \sum_{k} \sum_{l} w_{hk} y'_{hijkl}
$$

The quarterly volume for the  $i^{\text{th}}$  compensation category domain is

$$
\hat{X}_{hi} = \sum_{k} \sum_{l} w_{hk} x'_{hikl}
$$

The quarterly distribution key for the  $i<sup>th</sup>$  compensation category domain and  $i<sup>th</sup>$  subclass is

$$
\hat{R}_{hij} = \frac{\hat{Y}_{hij}}{\hat{X}_{hi}}
$$

The annual volume for the  $l<sup>th</sup>$  compensation category domain and  $l<sup>th</sup>$  subclass is

$$
\hat{Y}_{ij} = \sum_{h=1}^{4} \hat{Y}_{hij}
$$

The annual volume for the  $f<sup>th</sup>$  compensation category domain is

$$
\hat{X}_i = \sum_{h=1}^4 \hat{X}_{hi}
$$

The annual distribution key for the intersection of the  $i<sup>th</sup>$  and  $j<sup>th</sup>$  domains is

$$
\hat{R}_{ij} = \frac{\hat{Y}_{ij}}{\hat{X}_i}
$$

## Variance

In computing the sampling error on the estimates, an ultimate cluster variance estimator is used. An assumption is made that the sampling error within routes is very small relative to the overall sampling error. Therefore, the variance formula used is similar to a single-stage total or ratio estimate, except that it omits the finite population correction (fpc) factor.

The estimated stratum mean by postal quarter for the intersection of the  $i^h$  and  $j^h$  domains is

$$
\overline{y}_{hijk}^{\prime} = \frac{\sum_{i} y_{hijkl}^{\prime}}{n_{hk}}
$$
\n
$$
\hat{S}_{hijk}^{2} = \frac{\sum_{i} (y_{hijkl}^{\prime} - \overline{y}_{hijk}^{\prime})^{2}}{n_{hk} - 1}
$$

The estimated stratum variance for the quarterly volume for the intersection of the  $i<sup>th</sup>$  and  $j<sup>th</sup>$ domains is

$$
V(\hat{Y}_{hijk}) = \frac{w_{hk}^2 \hat{S}_{hijk}^2}{n_{hk}}
$$

The estimated variance for the quarterly volume for the intersection of the i<sup>th</sup> and j<sup>th</sup> domains is

$$
V(\hat{Y}_{hij}) = \sum_k V(\hat{Y}_{hijk})
$$

The estimated variance for the annual volume for the intersection of the  $i<sup>th</sup>$  and  $j<sup>th</sup>$  domains is

$$
V(\hat{Y}_{ij}) = \sum_{h} V(\hat{Y}_{hij})
$$

The estimated stratum mean by postal quarter for the intersection of the  $i<sup>th</sup>$  domain is

$$
\overrightarrow{x}_{\text{hikl}} = \frac{\sum_{l} x_{\text{hikl}}'}{n_{\text{h}k}}
$$
\n
$$
S_{\text{hik}}^2 = \frac{\sum_{l} (x_{\text{hikl}} - \overrightarrow{x}_{\text{hik}})^2}{n_{\text{h}k} - 1}
$$

The estimated stratum variance for the quarterly volume for the  $i<sup>th</sup>$  domain is

$$
V(\hat{X}_{hik}) = \frac{w_{hk}^2 \hat{S}_{hik}^2}{n_{hk}}
$$

The estimated variance for the quarterly volume for the i<sup>th</sup> domain is

$$
V(\hat{X}_{hi}) = \sum_{k} V(\hat{X}_{hi})
$$

The estimated variance for the annual volume for the i<sup>th</sup> domain is

$$
V(\hat{X}_i) = \sum_h V(\hat{X}_{hi})
$$

The estimated stratum covariance between the quarterly volumes for the intersection of the i"' and j"' domains is

$$
Cov(\hat{Y}_{hijk}, \hat{X}_{hik}) = w_{hk}^2 \hat{S}_{yxhijk}
$$

where

$$
\hat{S}_{\text{x}_i} = \frac{\sum_l \left( y'_{\text{hijkl}} - \overline{y}'_{\text{hijk}} \right) \left( x'_{\text{hikl}} - \overline{x}'_{\text{hik}} \right)}{n_{\text{hk}} - 1}
$$

The estimated covariance between the quarterly volumes for the intersection of the i"' and j"' domains is

$$
Cov(\hat{Y}_{hij}, \hat{X}_{hi}) = \sum_{k} Cov(\hat{Y}_{hijk}, \hat{X}_{hik})
$$

The estimated covariance between the annual volumes for the intersection of the i"' and j"' domains is

$$
Cov(\hat{Y}_{ij}, \hat{X}_i) = \sum_h Cov(\hat{Y}_{hij}, \hat{X}_{hi})
$$

The estimated relative variance (the square of the coefficient of variation) for the quarterly distribution key for the intersection of the  $i^{\prime\prime}$  and  $j^{\prime\prime}$  domain is

$$
(CV)^{2}(\hat{R}_{hij}) = \left(\frac{V(\hat{Y}_{hij})}{\hat{Y}_{hij}^{2}} + \frac{V(\hat{X}_{hi})}{\hat{X}_{hi}^{2}} - \frac{2Cov(\hat{Y}_{hij}, \hat{X}_{hi})}{\hat{X}_{hi}\hat{Y}_{hij}}\right)
$$

The estimated relative variance for the annual distribution key for the intersection of the  $i<sup>th</sup>$  and  $i<sup>th</sup>$ domain is

$$
(CV)^{2}(\hat{R}_{ij}) = \left(\frac{V(\hat{Y}_{ij})}{\hat{Y}_{ij}^{2}} + \frac{V(\hat{X}_{i})}{\hat{X}_{i}^{2}} - \frac{2Cov(\hat{Y}_{ij}, \hat{X}_{i})}{\hat{X}_{i}\hat{Y}_{ij}}\right)
$$

### Quarterly Volume Estimates and Distribution Keys

Once the rural carrier data for an entire quarter has been edited, quarterly volume estimates and distribution keys are produced. The quarterly volumes are used as an input to the quarterly CRA and to review the estimates. The estimated volumes are compared with the same period the previous year and with estimates from other statistical systems. Substantial differences between the reports are investigated for additional quality assurance. The quarterly distribution keys programs are as follows:

Quarterly estimation is a four-step process. First, pay period files are concatenated to form the quarterly tile. Second, collection mail volume estimates are calculated. Third, delivery volume estimates are calculated. Fourth, the 2 file is produced.

ALDRAN.FY2000Qq.RURAL.CNTL(TWUKEYAS) is run to concatenate pay period files to form the quarterly file.

The input files are the edited pay (pp) period files

#### INPUTS:

1. Edited Pay Period Data Files - DSN=ALDRAN.SHAPE.RCSOOpp

Example for FY 00 PP20: ALDRAN.SHAPE.RCS0020

Pay periods included in each quarter are:

Only those tests that actually belong in the quarter (indicated by the first digit of the testid) are used for estimation. Below is a list of the pay periods that should be used as inputs for the estimation for each quarter.

PQ1 includes PP20, PP21, PP22, PP23, PP24, and PP25. PQ2 includes PP26, PP01, PP02, PP03, PP04, and PP05. PQ3 includes PP06, PP07, PP08, PP09, PP10, and PP11. PQ4 includes PP12, PP13, PP14, PP15, PP16, PP17, PP18, and PP19.

The program is generally run more than once, so various global analyses and edits may be performed. Additionally, weights for the second and third stages of sampling are applied to the data.

## **OUTPUTS**

The SAS dataset DSN = ALDRAN. RURAL.SASDSNS.SHAPE.FILE.FY2OOOQq with SAS members RAWSHP4 and TESTCNT. RAWSHP4 contains all of the raw data records for the quarter and TESTCNT includes a listing of all test identification numbers for the quarter (used for weight development).

ALDRAN.FY2000Qq.RURAL.CNTL(WKEYAl) processes collection mail counts and produces first-stage weights to be applied to the data received from the TWUKEYA9 program. It executes two sets of SAS code. The first one DSN=ALDRAN.FY2000Qq.RURAL.PARMLlB(ALD750JZ) calculates the first-stage weights applied to all weighted volume estimates. The second one DSN=ALDRAN.FY2000Qq.RURAL.PARMLIB(ALD750X4) calculates the weighted volumes for collection mail data.

INPUTS:

F

Rural Master frame for universe counts DSN=AAQMNN.PS700TOl .RURLEXTR.PQqOO

Date file for number of delivery days in the quarter

DSN=ALDRAN.FY2000.PARMLIB(DATEPQq)

Data tile for number of tests returned

DSN=ALDRAN.RURAL.SASDSNS.SHAPE.FILE.FY20OOQq

Sample file for sample size DSN=ALDRAN.PS400T02.RURAL.PqqFYOO

File containing edited collection tests DSN=ALDRAN.FYOO.QqDET.EDlT

Flat file containing all previously calculated weights

DSN=ALDRAN.RURAL.WEIGHTS(FY2000Qq)

SAS ftle with weights to be used later DSN=ALDRAN.RCS2000.PQq.YTDWGT.DATA

## **OUTPUTS**

SAS file with weights for processing data DSN=ALDRAN.RCS2000.PQq.YTDWGT.DATA

Quarterly collection volumes for Key Distribution

DSN=ALDRAN.LOTUS.RURAL.FY2000.PQq.DATA

ALDRAN.FY2000Qq.RURAL.CNTL(WKEYBl) processes delivered mail counts. It merges 1) the stratum from the sample selection file, 2) the weights for each stratum from the weights file, and 3) the mail category information from the mailcode file onto the raw mail counts file. The program then rolls up the information to two levels - mailcode, for external use, and CRA Bucket, for internal use.

## **INPUTS**

File with weights DSN=ALDRAN.RCS2000.PQq.YTDWGT.DATA

File with mail category information for the mailcode output file

DSN=ALDRAN.FY2000Qq.SORTED.MAILCODE(RURAL)

File with mail category information for the CRA bucket output file

DSN=ALDRAN.SASAUTOS.RURMACRO.LIB2OOO(FORMATSD)

Rural quarterly data file (SAS file) DSN=ALDRAN.RURAL.SASDSNS.SHAPE.FILE.FY2000Qq

member RAWSHP4

Sample file for strata DSN=ALDRAN.PS400T02.RURAL.PQqFYOO

## **OUTPUTS**

ALDRAN.FYOO.RURAL.Qq.MCODE - Weighted data for each mailcode (Layout 005)

ALDRAN.FY00.RURAL.Qq.CRABKT - Weighted data for each CRA bucket.

ALDRAN.FY2000Qq.RURAL.CNTL(ZFILE) reproduces sections of the WKEYAS and WKEYAI programs to reproduce data by testid, mailcode, and skip. The resulting SAS data file ALDRAN.RURAL.Z.DATA.FY2000Qq is sent to the Postal Rate Commission. The SAS data set extension is RAWCNTS.

## INPUTS

Edited Pay Period Data Files - DSN=ALDRAN.SHAPE.RCSOOpp Weight File - ALDRAN.RCS2000.PQq.YTDWGT.DATA Sample Selection File - ALDRAN.PS400T02.RURAL.PQqqFY00 Mailcode File - ALDRAN.FY2000Qq.SORTED.MAlLCODE(RURAL)

## **OUTPUTS**

Quarterly Z File - ALDRAN.RURAL.Z.FY2000Qq

## Annual Estimates

Annual volumes are used to distribute costs to subclasses of mail. The volumes are calculated by summing the quarterly volumes. The annual volumes program is executed from the following file: ALDRAN.FY2000.RURAL.CNTL. Two members are utilized to produce the annual volumes.

ALDRAN.FY2000.RURAL.CNTL(COLL) is used to produce annual rural collection mail volumes.

#### INPUTS:

The quarterly volumes files are: DSN=ALDRAN.LOTUS.RURAL.FY2000.PQ1 .DATA DSN=ALDRAN.LOTUS.RURAL.FY2000.PQ2.DATA DSN=ALDRAN.LOTUS.RURAL.FY2OOO.PQ3.DATA DSN=ALDRAN.LOTUS.RURAL.FY2OOO.PQ4.DATA

### OUTPUT:

Annual volume report files: DSN=ALDRAN.LOTUS.RURAL. FY2000.COL.DATA - for collected mail volume estimates

ALDRAN.FY2000.RURAL.CNTL(SMIMCOD) is used to produce annual rural delivery mail volumes.

#### INPUTS:

The quarterly volumes files are: DSN=ALDRAN.FYOO.RURAL.Ql .MCODE DSN=ALDRAN.FYOO.RURAL.Qa.MCODE DSN=ALDRAN.FYOO.RURAL.Q3.MCODE DSN=ALDRAN.FY00.RURAL.Q4.MCODE

## OUTPUT:

The annual volume file is DSN=ALDRAN.LOTUS.RURAL.FY2OOO.FYOOMC.DATA for delivered mail volume estimates.

## FILE LAYOUTS

## **Rural Route (Header) File - Layout 001**

Position Description

- 
- 1 6 Testid<br>7 10 Fiscal year in which test is taken
- 11 12 Month in which test is taken
- 13 14 Day on which test is taken 13 - 14 Day on which test is taken
- 15 16 Pay period in which test is taken
- 17 Control Character<br>18 O'i Finance Number
- 16 23 Finance Number
- 
- 24 CAG<br>25 26 Roster designation
- 27 Test to be rescheduled
- 28 Rescheduled test 26 Rescheduled test
- 29 33 Route number
- 34 38 Route miles
- 39 40 Evaluated hours
- 41 Route Type<br>42 L-status
- 42 L-status
- 43 Number of intermediate routes
- 44 Route to be tested
- 45 49 ZIP Code of tested route
- 50 51 Number of hours DCT spent taking test
- 52 53 Number of minutes DCT spent taking test
- 54 56 DCT ID Number
- 57 61 Data entry software version<br>62 65 Base unit software version
- 62 65 Base unit software version
- 66 73 Original date of test (if reschedule)
- 74 01 Filler
- 62 64 Site Number
- 85 -120 Filler

## **Rural Shape File - Layout 002**

## Position Description

- 1 6 Testid<br>7 10 Fiscal
- 7 10 Fiscal year in which test is taken<br>11 12 Month in which test is taken
- Month in which test is taken
- 13 14 Day on which test is taken<br>15 16 Pay period in which test is
- 15 16 Pay period in which test is taken<br>17 Session
- 17 Session<br>18 Filler
- 18 Filler<br>19 20 Skip
- 19 20 Skip interval
- Mailcode<br>Start
- 24 26<br>27 29
- 27- 29 Mailcode
- 30 33 Data entry software version<br>34 37 Base unit software version
- 34 37 Base unit software version<br>38 41 Sequence number of recom
- 38 41 Sequence number of record<br>42 lintermediate route weight
- Intermediate route weight
- 43 50 Filler

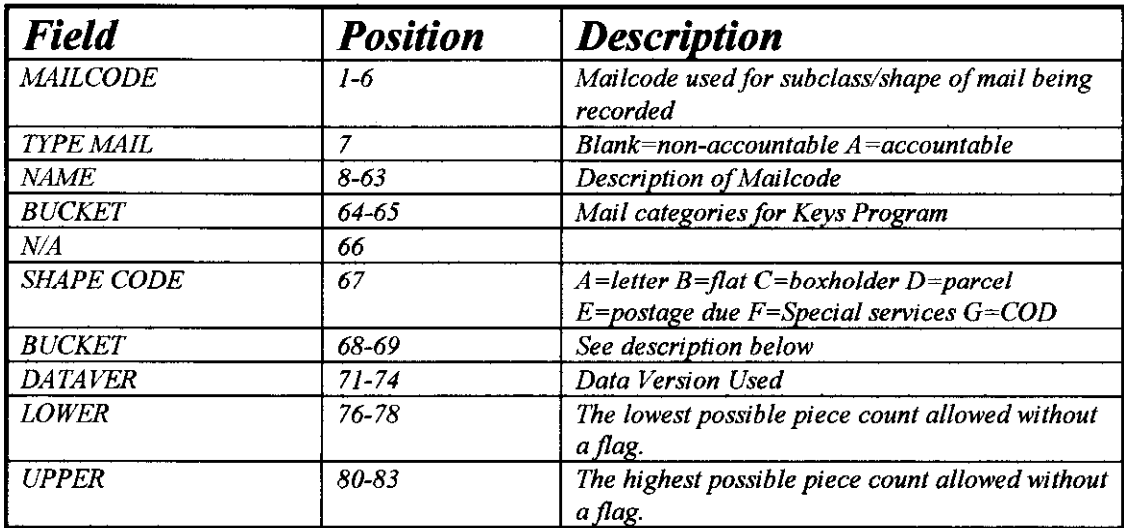

## Rurual Mailcode File Layout-003

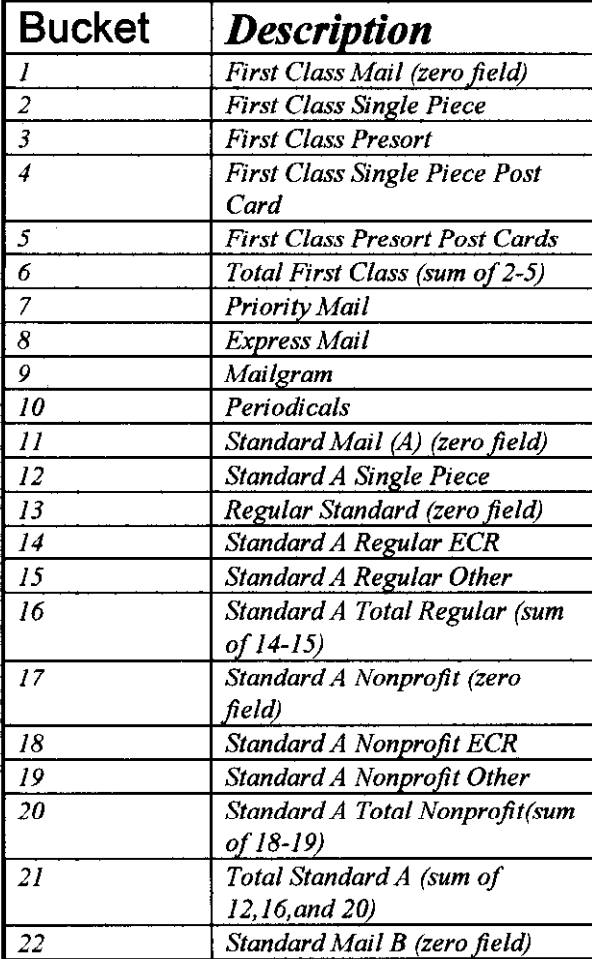

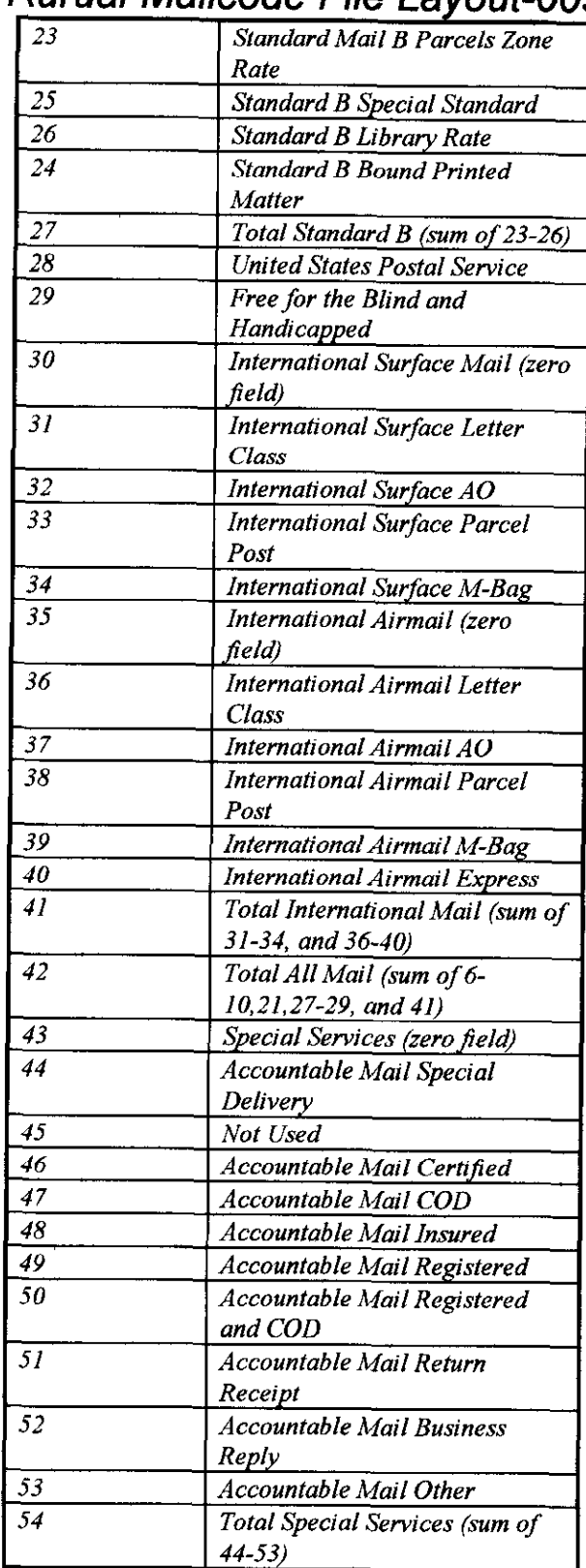

## Rurual Mailcode File Layout-003

.-

## Rurual Mailcode File Layout-003

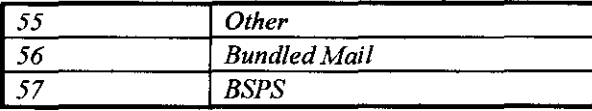

## Rural Sample Selection File Layout-004

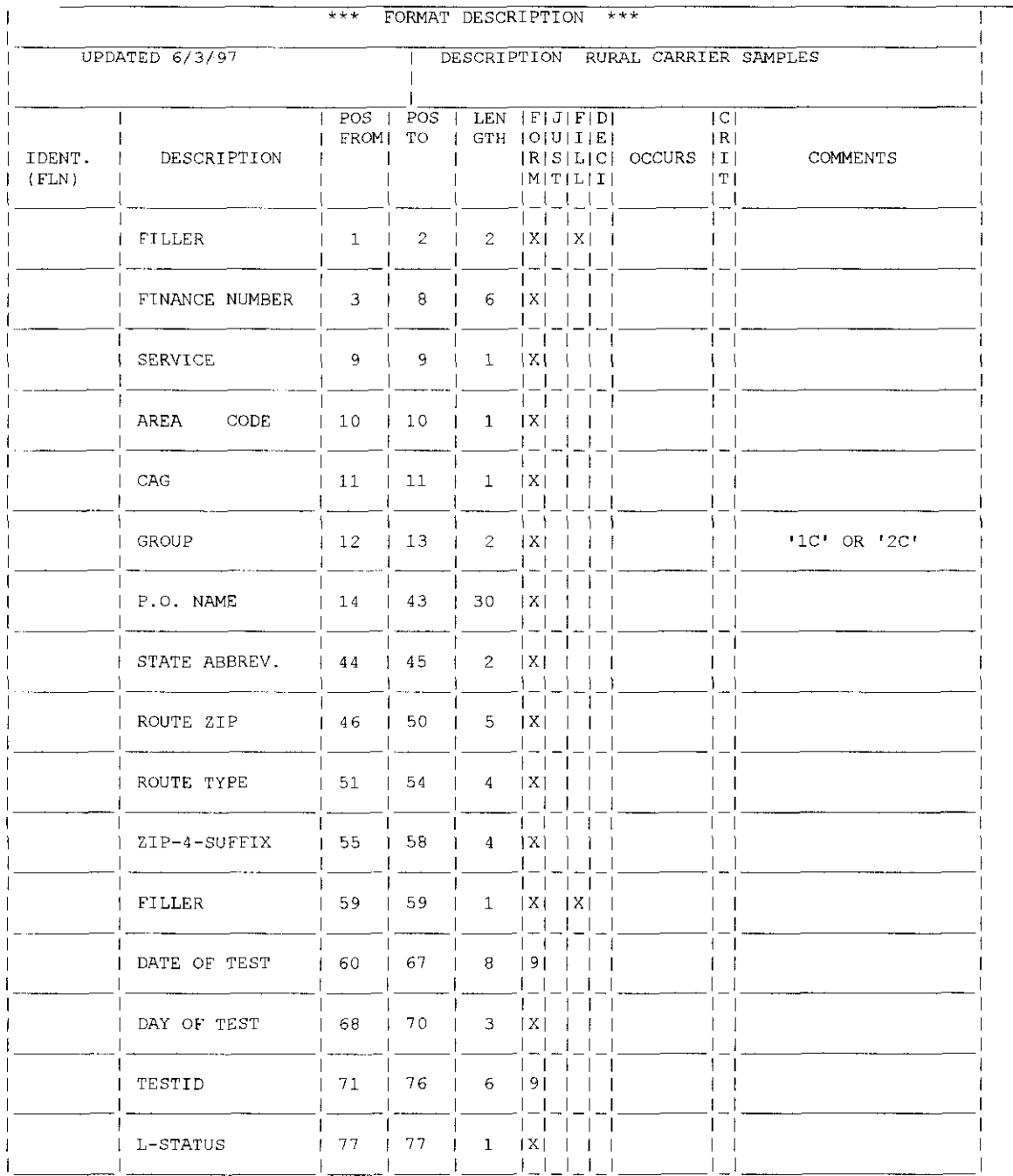

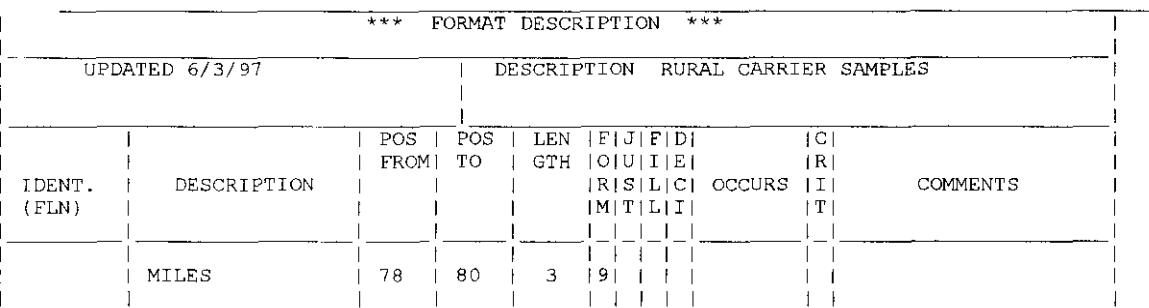

## Rural Sample Selection File Layout-004

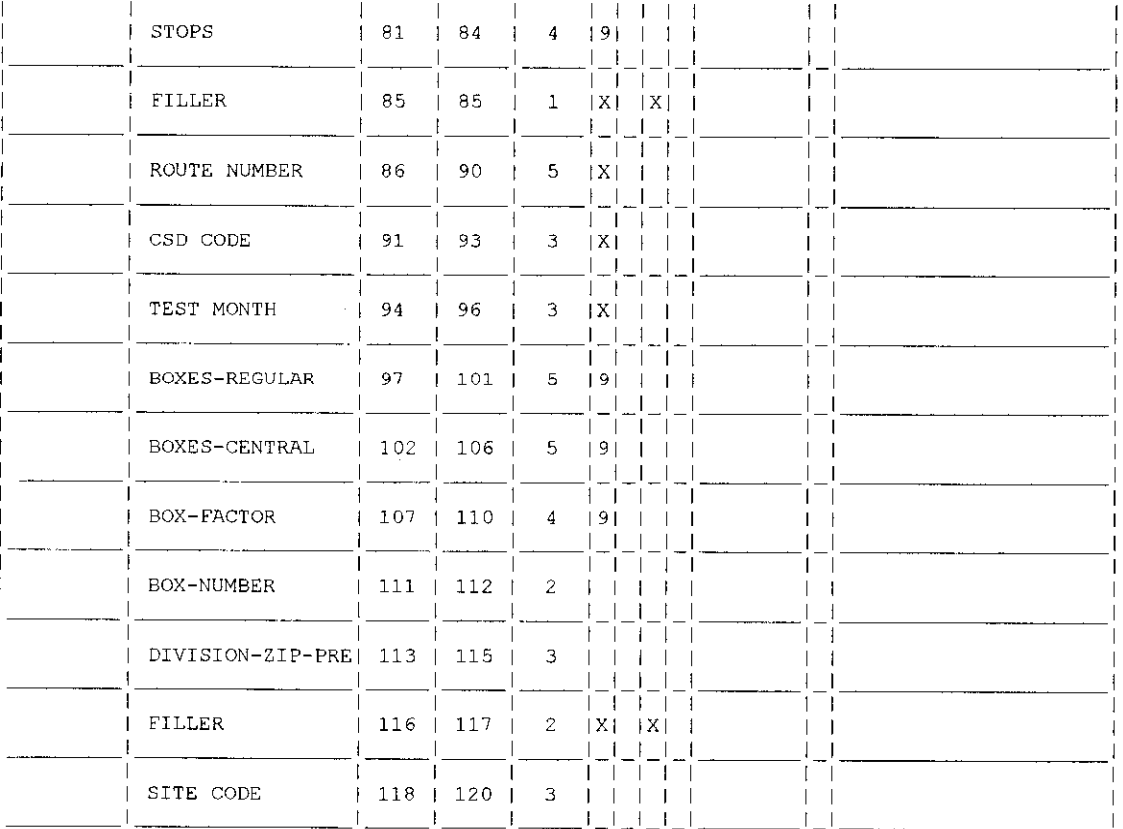

## Rural Mcode File - Layout 005

Position Description

1 - 15 Volume

18- 20 Mailcode

22 - 23 Bucket number

25 - 80 Mailcode description

## Rural Mcode File - Layout 006

#### SAS Variable Name **Description**

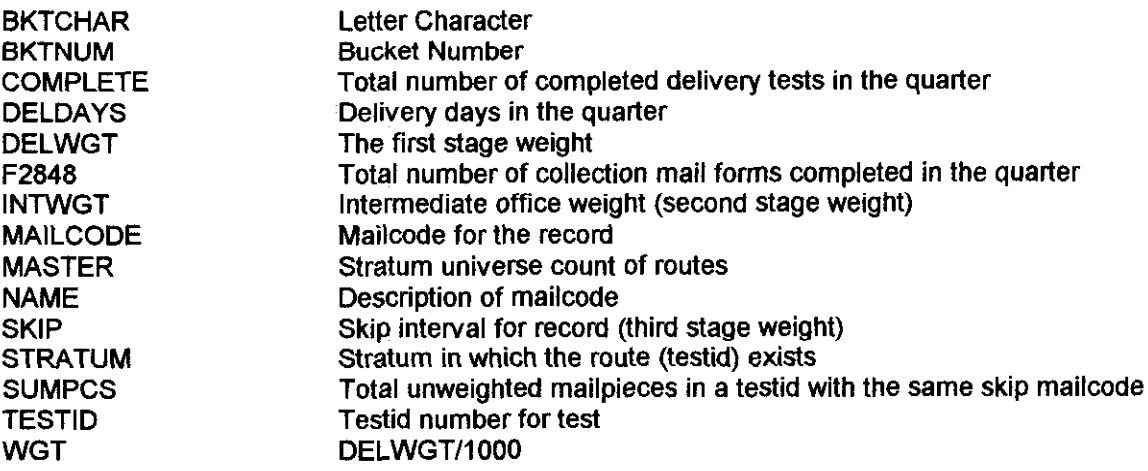

31